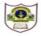

int i=2; j=5;

## INDIAN SCHOOL SOHAR PRE-FINAL EXAMINATION (2017-2018) INFORMATICS PRACTICES

| Class: XI Date: 01-02-18 Time: |                                                                                                |     |  |
|--------------------------------|------------------------------------------------------------------------------------------------|-----|--|
|                                | e: 01-02-18 Time: 3 hour ructions:                                                             | urs |  |
|                                | All the questions are compulsory.                                                              |     |  |
|                                | Answer the questions after carefully reading the text.                                         |     |  |
| 1.                             | Answer the following questions:                                                                |     |  |
| a.                             | Write any two advantages and disadvantages of OCR.                                             | 2   |  |
| b.                             | Define the terms: i)Firmware ii)Liveware                                                       | 2   |  |
| c.                             | What is disk Defragmenter? How is it useful?                                                   | 2   |  |
| d.                             | Differentiate between Interpreter and Compiler.                                                | 2   |  |
| e.                             | What is Worm and Trojan horse? How do they harm us?                                            | 2   |  |
| 2.                             |                                                                                                |     |  |
| a.                             | What is the significance of the following properties of text area?                             |     |  |
|                                | i) toolTipText ii)lineWrap                                                                     | 1   |  |
| b.                             | How would you determine whether any element of a list (CityLst) is selected or not?            | 1   |  |
| c.                             | Name two Top-level and Mid-level containers.                                                   | 2   |  |
| d.                             | Define the terms: i)Pretty Printing ii)Guardcode                                               | 2   |  |
| e.                             | What is a combo box? When would you prefer a combo box over a list?                            | 2   |  |
| f.                             | What is the purpose of using MySQL?                                                            | 1   |  |
| g.                             | What is Cardinality of a table? Give example                                                   | 1   |  |
| h.                             | What is NULL? Name the function used to substitute NULL values in a query result               | 2   |  |
| i.                             | What is a Constraint? Explain default constraint with an example.                              | 2   |  |
| j.                             | Differentiate between INSTR and SUBSTR.                                                        | 2   |  |
| k.                             | Differentiate between ALTER and UPDATE.                                                        | 2   |  |
| 3.                             |                                                                                                |     |  |
| a.                             | Write the output of the following code:                                                        | 2   |  |
|                                | int x=1 ,y=10;                                                                                 |     |  |
|                                | do {                                                                                           |     |  |
|                                | y = x; $while(x++ <= 3)$ ;                                                                     |     |  |
|                                | System.out.print(x+y);                                                                         |     |  |
| b.                             | Find the errors from the following code segment and rewrite the corrected code underlining the |     |  |
|                                | corrections made:                                                                              | 2   |  |

```
if (i > i)
     { iTextfield1.getText("j is greater");
     j--; ++i }
     JOptionPane.showMessageDialogue("hello");
 c. Rewrite the following code using 'switch' statement:
                                                                                                               2
      int num, val;
      num = Integer.parseInt(jtextfield2.getText());
      if(num = 5)
      val = num * 25 - 20;
      jlabel.setText(" "+num + val); }
      else if(num = = 10 \parallel num == 15){
      val = num * 20 - 15;
      jlabel.setText(" "+num - val); }
      else ilabel.setText(" "+val);
 d. Convert the following code segment into an equivalent 'for' loop:
                                                                                                              2
       int x=2;
       while(x <= 3) {
       if( x \% 2 == 2) {
       System.out.print("under"); }
       else {
       System.out.print(" over"); }
       System.out.print(" limit");
       x=x+1;  }
     Write java code to print the sum of the following series in JTextField3: 1 + \frac{1}{2} + \frac{1}{3} + \frac{1}{4} + \cdots
                                                                                                               2
 e.
 f.
     Write java code that checks whether a given number is prime or not and displays the output in a
      textfield named as Txtprime.
                                                                                                               2
     Answer the following questions on the basis of JFrame given below:
4.
      <u>$</u>2
                                                                \times
                           STORE BILL
```

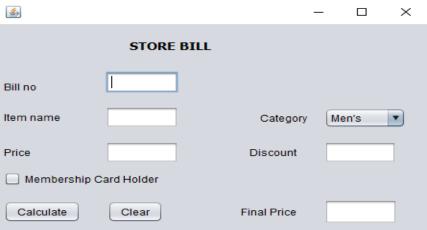

Page 2 of 4

- i) When Clear button is clicked: To clear the contents of text fields(Bill no,Item name,Price,Discount,Final Price),clear the check box.
- ii) Ensure that user does not enter a negative or zero Price value .If a negative or Zero value is entered
  - in Price text field then a warning message should be displayed and the text field should be made blank.
- iii) When "Calculate" button is clicked:

To calculate and display the discount and the final price as per the following table:

| Category | Price  | Discount |
|----------|--------|----------|
| Men's    | <1000  | 30%      |
|          | >=1000 | 50%      |
| Women's  | <1500  | 40%      |
|          | >=1500 | 50%      |
| Kid's    | < 500  | 20%      |
|          | >=500  | 30%      |

An additional discount of 5% is given to the Store Membership Card holders.

5.

a. Write the SQL commands for the following on the basis of information given below:

**Supplier**: Table structure

| Column name | Data Type   | Constraint  |
|-------------|-------------|-------------|
| SNo         | Char(4)     | Primary key |
| Pname       | Varchar(15) |             |
| Sname       | Varchar(10) |             |
| Qty         | Integer(4)  |             |
| Price       | Integer(6)  |             |
| City        | Varchar(15) |             |

**Supplier:** Table

| Sno        | Pname   | Sname     | Qty | Price | City    |
|------------|---------|-----------|-----|-------|---------|
| S1         | Bread   | Britannia | 180 | 15    | Delhi   |
| S2         | Jam     |           | 220 | 46    | Jaipur  |
| S3         | Coffee  | Nescafe   | 170 | 80    | Chennai |
| S4         | Biscuit | Marie     | 560 |       | Delhi   |
| S5         | Maggi   | Nestle    | 340 | 45    | Mumbai  |
| <b>S</b> 6 | Cake    | Britannia | 150 | 180   | Cochin  |

- i. Create a table supplier based on the structure given above.
- ii. Insert a new row with details:S7,Chocolate,100,200.

iii. Show the details of suppliers where quantity is more than the price in descending order of cities 1

2

1

2

| iv.   | Add a not null constraint to product name.                                                             | 1    |
|-------|----------------------------------------------------------------------------------------------------|------|
| v.    | Add a new column - phone of Integer datatype with size 10.                                             | 1    |
| vi.   | List the details of suppliers whose name starts with 'B' and has 'S' as the 3 <sup>rd</sup> character. | 1    |
| vii.  | Increase the price of Britannia by 50 rupees.                                                          | 1    |
| viii. | List the various cities of suppliers.                                                                  | 1    |
| ix.   | Remove primary key from the table supplier.                                                            | 1    |
| х.    | Delete all records whose supplier name is not known.                                                   | 1    |
| xi.   | Rename the column Sname to Company.                                                                    | 1    |
| xii.  | List the no,productname, supplier and total price (quantity * price) of all suppliers whose price is   |      |
|       | known.                                                                                                 | 1    |
| xiii. | List the first 3 characters of supplier's name joined with the city in uppercase whose is quantity     | less |
|       | than 200.                                                                                              | 1    |
| xiv.  | Create a new table 'Retailer' consisting of details of suppliers with minimum 5 characters in the      | eir  |
|       | product name.                                                                                          | 1    |
| b. Wr | ite the output of the following Queries:                                                               |      |
| i.    | Select Truncate(1234.58, Mod(9,2));                                                                    | 1    |
| ii.   | Select Concat(left("Supplier",3), Mid("upper",4));                                                     | 1    |
| iii.  | Select Round(152.196,-1)+Length("Sname");                                                              | 1    |
| c. Re | move the errors (if any) from the following queries and rewrite the correct ones.                      |      |
| i.    | Select Instr(Sname,3) from Supplier;                                                                   | 1    |
| ii.   | Select * from Supplier where qty between 200 && 300;                                                   | 1    |
| 6.    |                                                                                                    |      |
| a. W  | hat is e-Governance? Write two positive impacts of e-Governance on the society.                        | 2    |
| b. W  | rite any two benefits of e-Learning to the learner.                                                    | 1    |
| c. Na | nme two e-Business portals.                                                                            | 1    |
| d. W  | rite any two advantages of e-Business to an Organization.                                              | 1    |
|       |                                                                                                    |      |